## $,$  tushu007.com

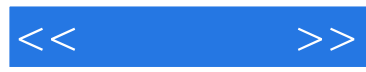

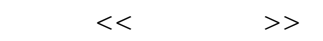

- 13 ISBN 9787121052521
- 10 ISBN 7121052520

出版时间:2007-12

页数:268

PDF

更多资源请访问:http://www.tushu007.com

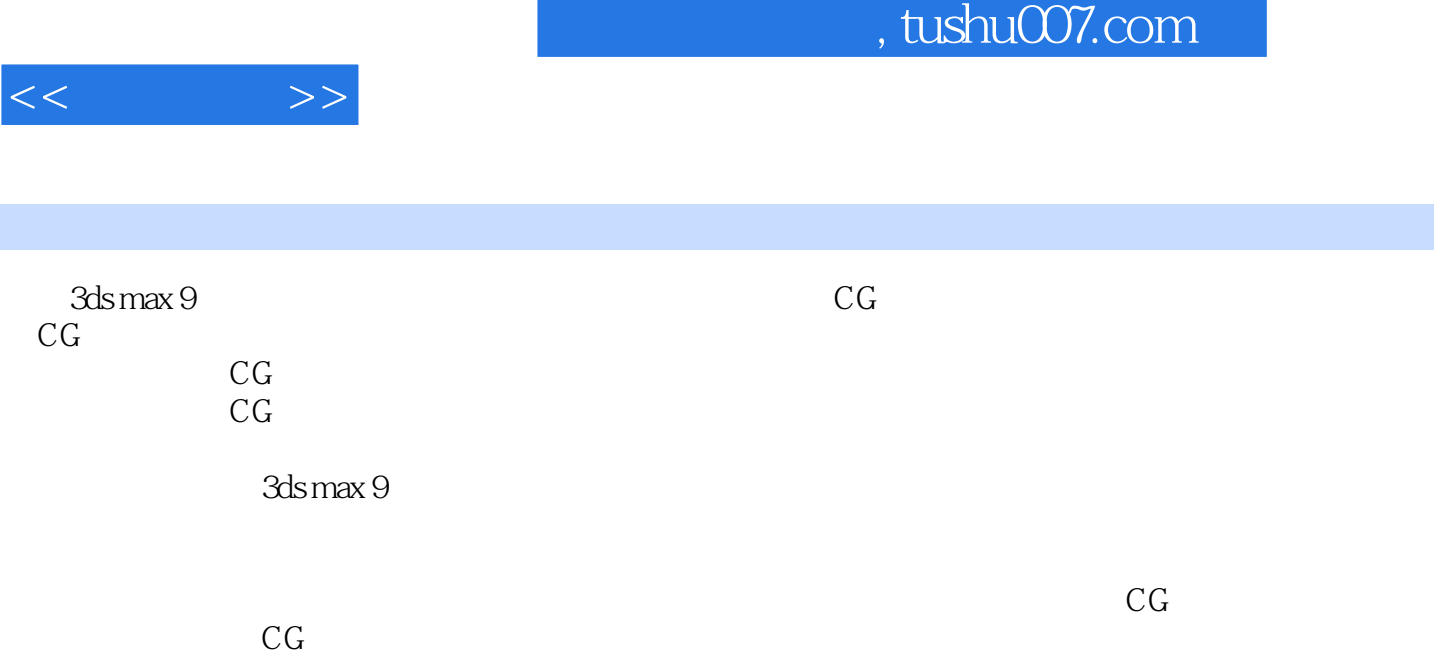

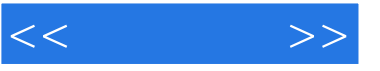

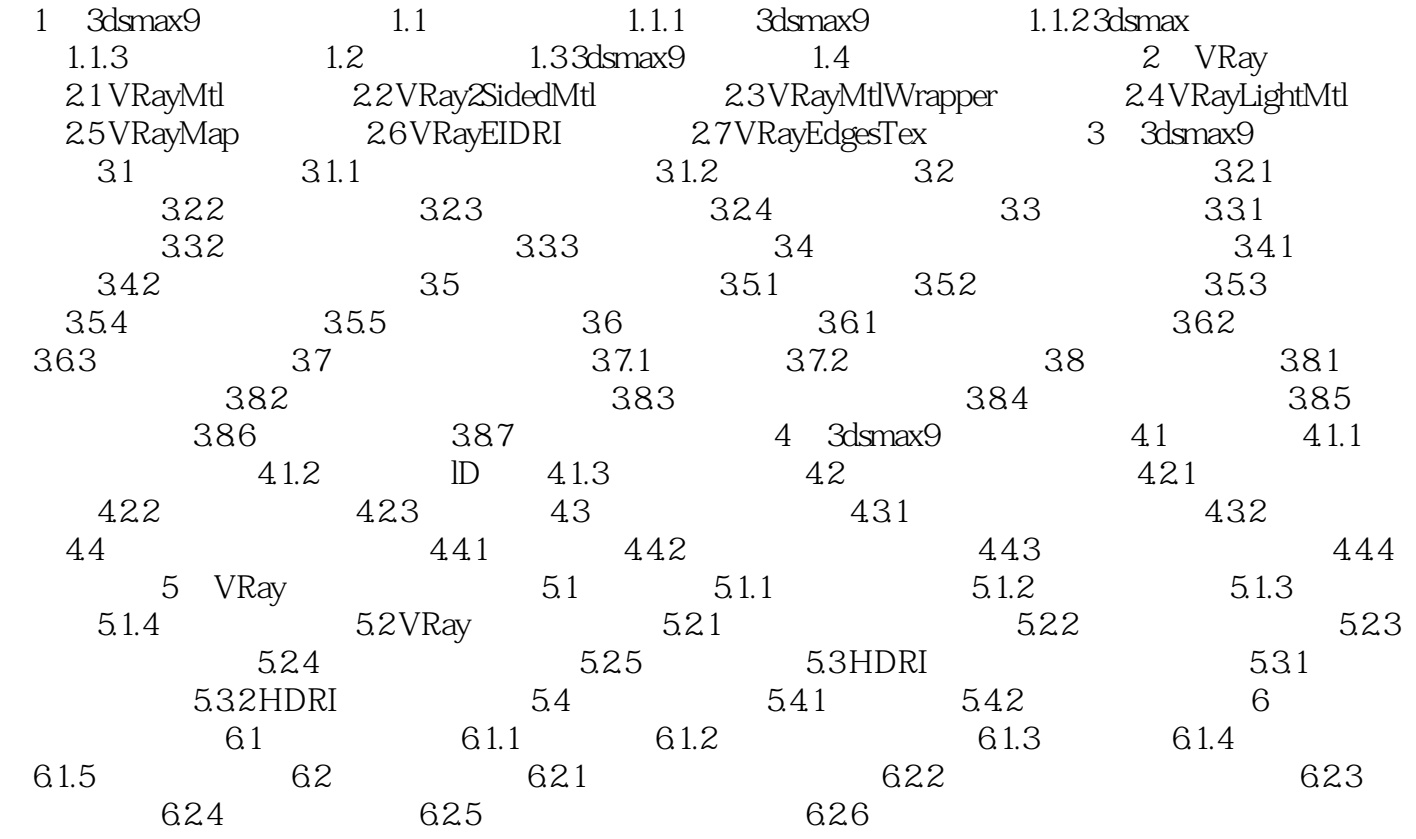

 $,$  tushu007.com

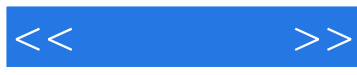

《渲染传奇:3ds max9材质贴图艺术设计实例精粹》注重基础与实例相结合,使读者学习后都能完成预

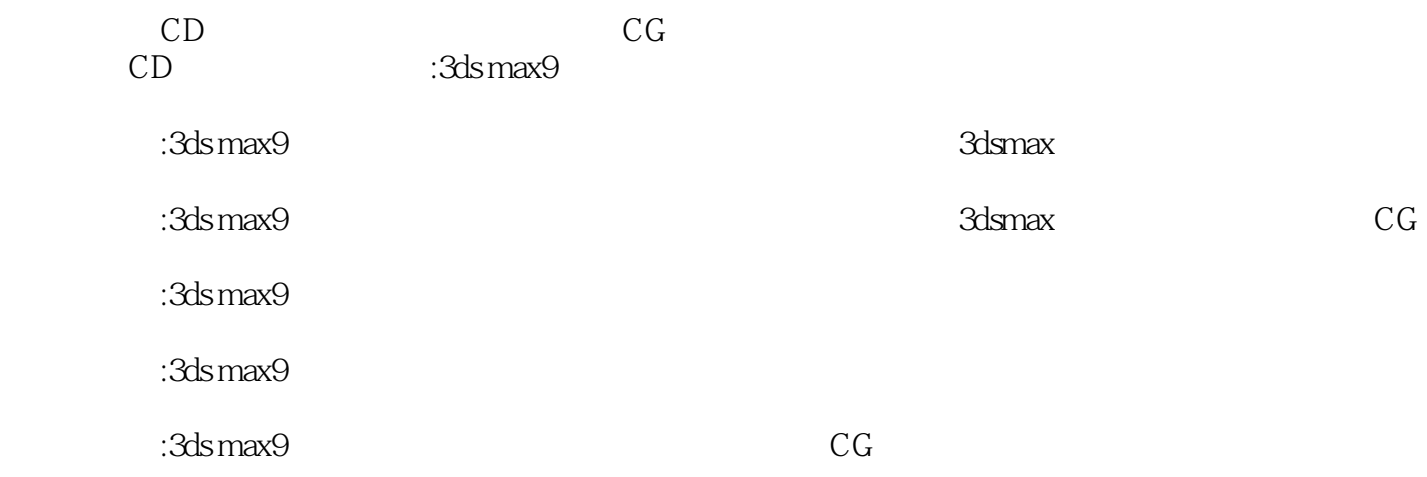

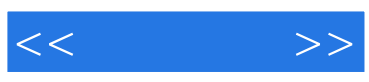

本站所提供下载的PDF图书仅提供预览和简介,请支持正版图书。

更多资源请访问:http://www.tushu007.com